## **РАСПИСАНИЕ ЗАНЯТИЙ ДЛЯ 8а класса**

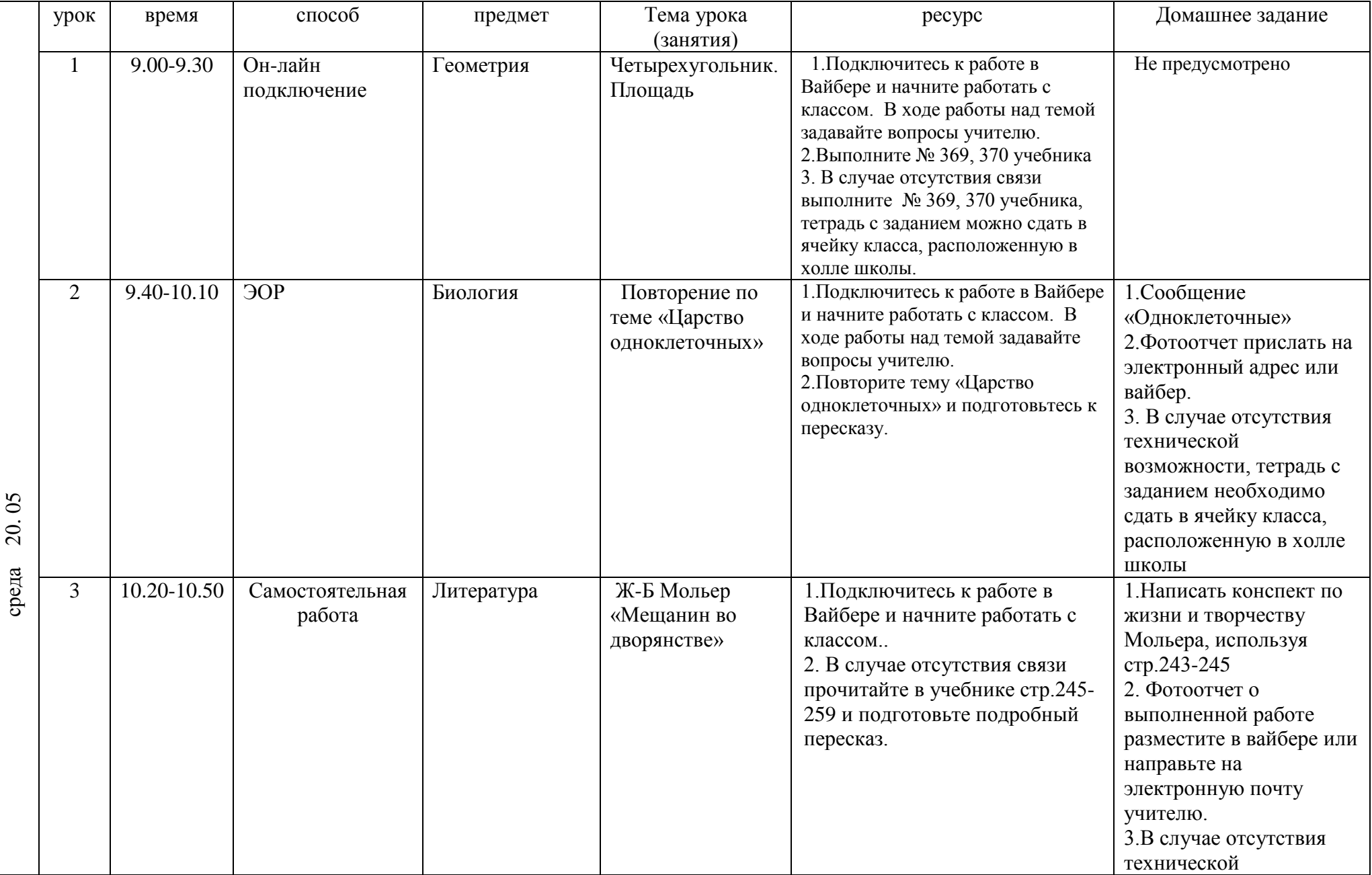

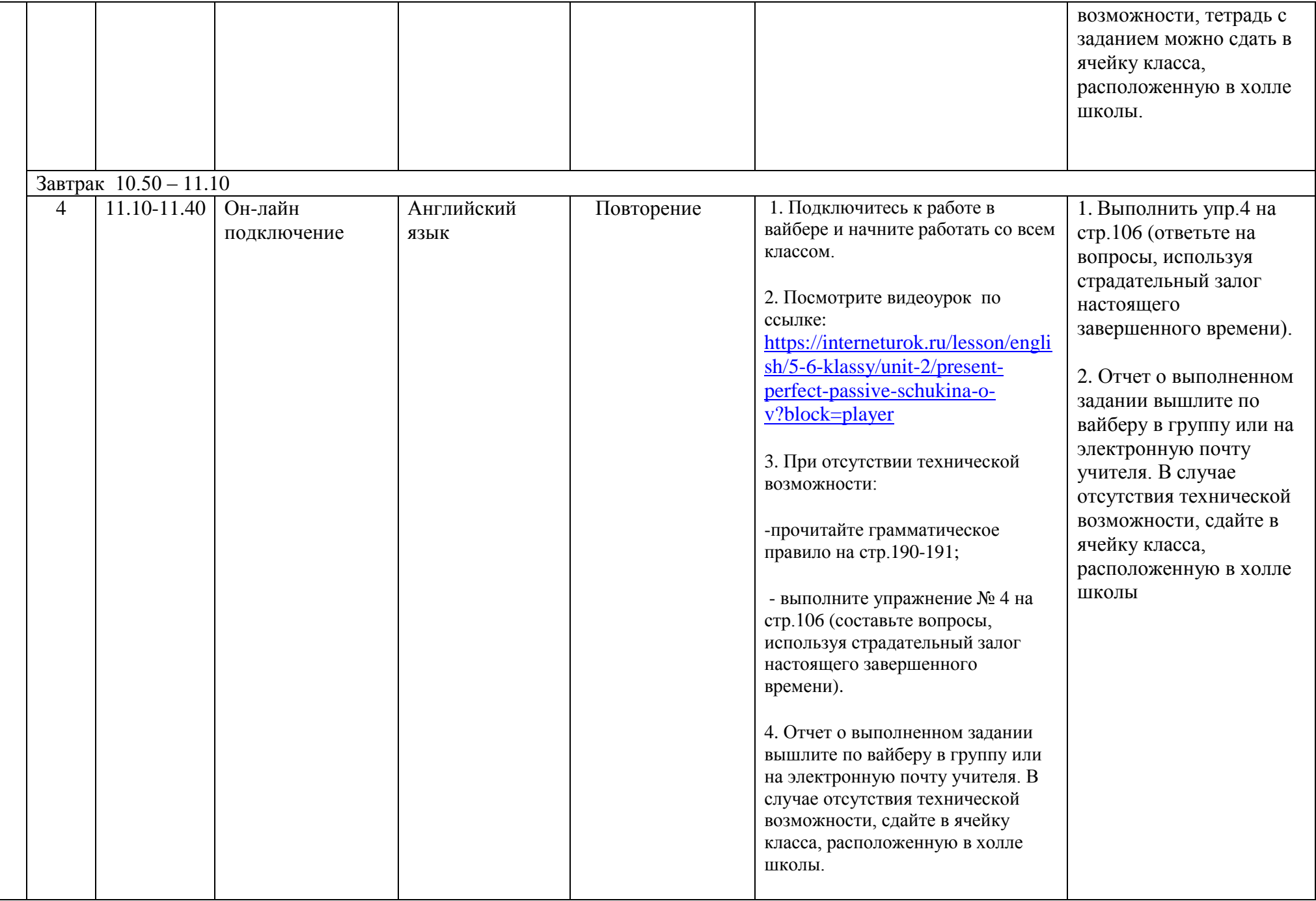

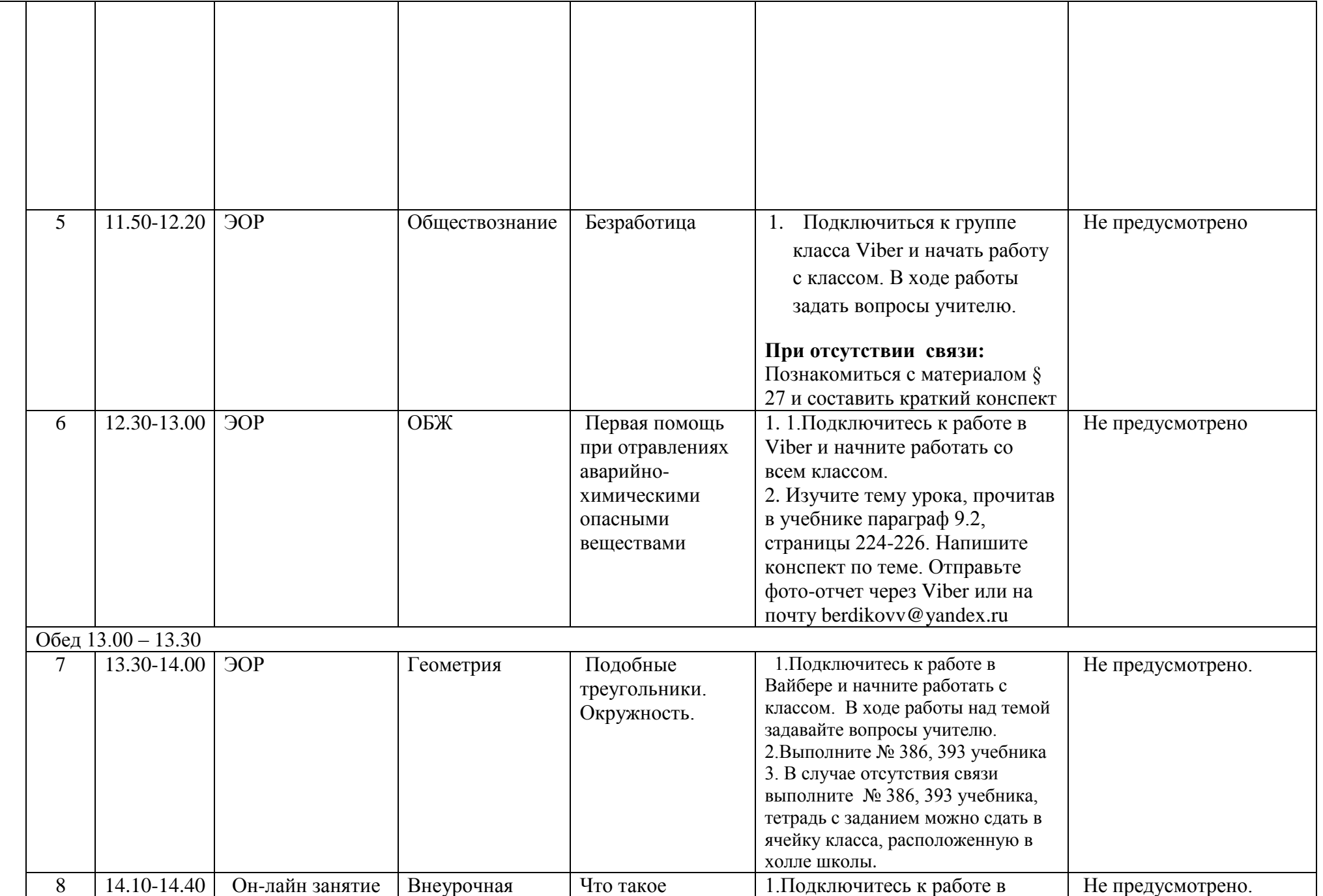

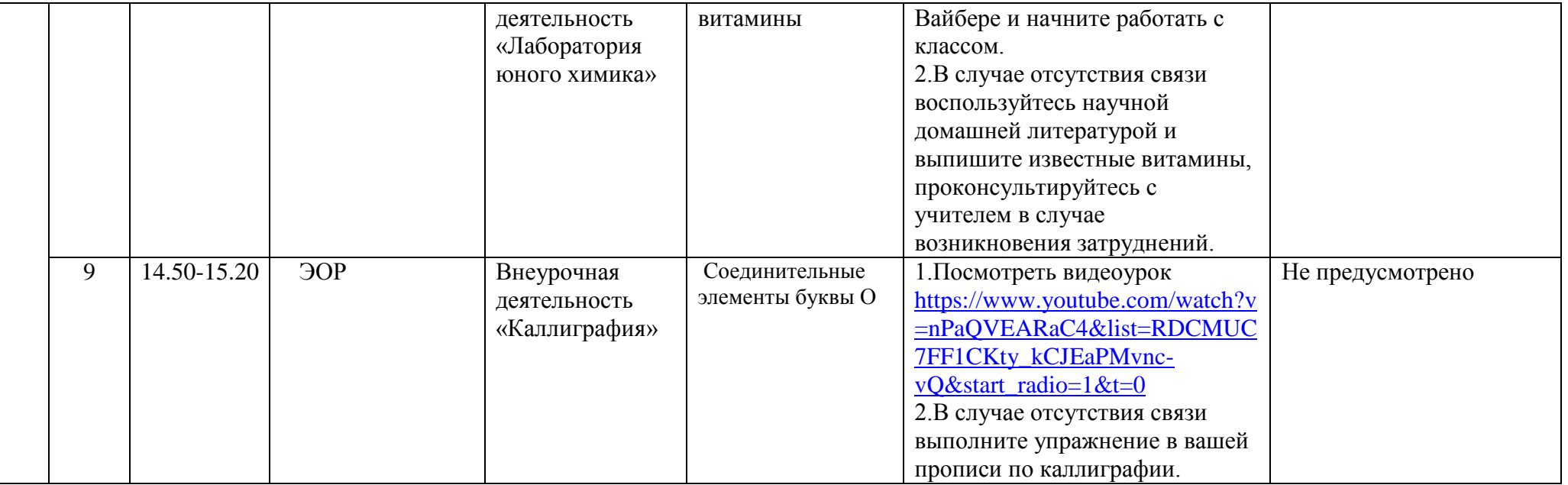